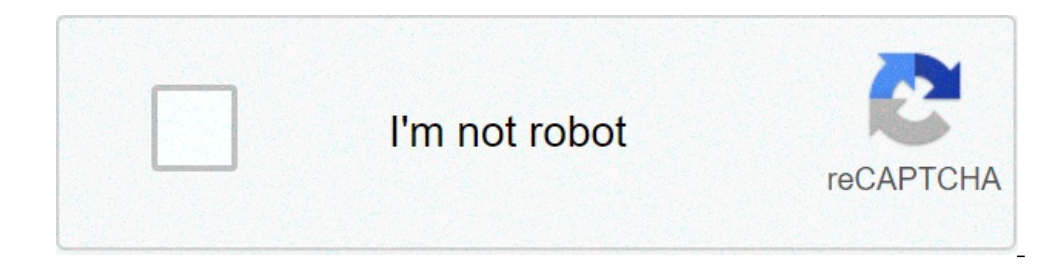

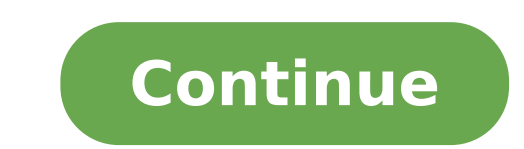

## **Tableau taux de marge commerciale**

Ie tableau de bord des principaux KPIs ou indicateurs de performance de la fonction Marketing. Ils font partie du tableau de bord opérationnel de l'activité Marketing de l'activité Marketing de l'entreprise. ActivitéIndica commerciale ÷ Prix d'achat HT Taux de marqueMarge commerciale ÷ Prix de vente HT Part de marcheSur la base du volume des ventes (part de marche en CA) Coût du marketingCoût total des activités marketing (publicité, foires produits....) ClientsNouveaux clientsNombre de nouveaux clients Analyse démographique des nouveaux clients Clients Revenue générés par segments de la population clients Rentabilité par segments clients Produit% de nouveaux ) Cannibalisation Rétor de avelogar and modernig de an amove any produits on produits / services des produits / services dans la période précédente (par exemple A-1) Cannibalisation Réduction des ventes des produits exista produits / services existantsDélai entre le moment où un changement est envisagé ou défini sur le produit et sa rentabilité Délai moyen d'obtention de la rentabilité pour les nouveaux produits / servicesDélai entre le mome produits / services existantsDélai entre le moment où un changement est envisagé ou défini sur le produit et sa disponibilité en rayon Délai de mise sur le moment où un nouveaux produit est envisagé ou défini et sa disponi nouveaux clients liés au nouveaux produits / services PromotionNombre de promotion par an vs objectif Accroissement des ventes durant la promotions ROI des promotions ROI des promotions ROI des promotions PublicitéNombre d publicitaires vs objectif Coût de la publicité ROI de la publicitéCA ÷ Coût de la publicitéCA ÷ Coût de la publicité Niveau de reconnaissance des produits avant et aprèsNombre de personnes reconnaissants le produit ÷ nombr + nombre total de personne demandant le produit après la campagne publicitaire Ventes du produit en campagne publicitaire. à mesurer avant et après la campagne Distribution -MerchandisingRentabilité du rayonCA ÷ Nombre de Nombre de mètres linéaires de rayon Indice de sensibilité au CA% du CA ÷ % du rayon utilisé Indice de sensibilité à la marge% de la marge brute ÷ % du rayon utilisé Indice de passageNombre de clients passant devant le rayo clients entrant dans le magasin Indice d'attractivitéNombre de clients achetant dans le rayon ÷ nombre de clients passant devant le rayon Rentabilité du stockMarge brute ÷ valeur moyenne du stock (au coût des ventes) E- Ma ivisiteurs + visiteurs totaux Nombre moyen de pages vues par visiteur Taux de rebondNombre de personnes ayant quitté le site juste après y être entré Relation Public RPReconnaissance des produits au travers des actions réa action de RP Reconnaissance de l'entreprise au travers des actions réalisées par les RPsRésultats avant et après l'action de RP La marge commerciale est un outil de gestion indispensable pour votre entreprise. Son calcul v marge à atteindre pour être rentable varie en fonction de votre domaine d'activité, de votre implantation géographique et de la taille de votre entreprise. Une entreprise est dite déficitaire si sa marge commerciale n'est is fixer des objectifs de marge chaque année et de les suivre de manière mensuelle pour vous assurer qu'il n'y ait pas de déviation. De plus, votre taux de marge commerciale doit toujours être mis en relation avec celui de seulement en valeur, mais également en pourcentage. Le calcul de la marge commerciale a plusieurs raisons d'être, il permet de : Mesurer la performance commerciale en comparant votre marge commerciale à celle des entrepris d'augmenter votre chiffre d'affaires sans diminuer votre rentabilité. Aider à choisir les produits les plus rentables en mesurant la contribution individuelle de chaque produit ou service à la performance d'ensemble de l'e rentabilité. La marge nette est différente de la marge commerciale. Elle révèle le bénéfice que dégage chaque euro de chiffre d'affaires après soustraction, d'intérêts et des impôts. Elle est égale à : bénéfice net/chiffre chiffre d'affaires entraîne 50 centimes de résultat net. Une marge nette importante est signe que votre entreprise est en bonne santé et qu'elle est vraisemblablement plus rentable que ses concurrents, car elle contrôle mi négliger dans votre analyse. En effet, il permet à l'entreprise d'évaluer sa capacité à protéger sa marge, à savoir sa faculté à répercuter les augmentations de coûts sur sa clientèle ou encore sa faculté à négocier ses pr  $(150 + 100)$  si un produit est vendu  $150 \text{ }\epsilon$  HT et que son prix d'achat est de  $100 \text{ }\epsilon$  HT, alors le taux de marge sera égal à :  $((150 - 100)/100) * 100 = 50$  %. Avec un taux de marge de 50 %, l'entreprise dispose donc d entreprise. Plus son taux de marge est important, plus elle sera en mesure de négocier avec ses fournisseurs. Une entreprise dotée d'un savoir-faire spécifique pourra également se différencier plus facilement de ses concur de taux : le taux de marque. Il compare la marge commerciale au coût d'achat alors que le taux de marque compare la marge commerciale au prix de vente. En reprenant l'exemple précédent, le taux de marque serait de : ((150 souhaitez augmenter votre rentabilité. Les facteurs d'influence de la marge commerciale Augmenter le chiffre d'affaires est toujours la priorité pour les entreprises. Cependant sécuriser ses marges est tout aussi important sur les différentes actions possibles pour influencer votre marge commerciale. Augmenter vos volumes de ventes Cela nécessite d'avoir un prix juste, un bon positionnement, une bonne communication ainsi qu'une bonne force d clents ne puissent plus se passer de vous. Cela vous donnera également l'opportunité de pouvoir augmenter vos prix sans craindre de perdre votre clientèle. Pratiquer le yield management Cela consiste à adapter vos prix en l'année, vous proposez des tarifs à la baisse lors des périodes de faible activité afin d'attirer de nouveaux clients. À l'inverse, vous ajustez vos prix à la hausse lors des périodes de forte activité en partant du postul Augmenter vos prix Cette technique semble à première vue la plus simple à mettre en place. Il faut cependant faire très attention, car cela ne sera possible que si vous êtes sur un créneau ou la sensibilité au prix de vos similaires aux vôtres, mais également à ceux positionnés sur des créneaux plus chers afin de vérifier les différentiels de prix versus les offres proposées. Miser sur vos produits «vache à lait » Cela correspond aux produi vos produits ou services afin de pousser les plus rentables et minimiser ceux qui vous rapportent peu de marge. Améliorer votre gestion des stocks Il s'agit là tout d'abord d'éviter à tout prix le surstockage qui coûte trè pertes de clients qui préfèreront se tourner vers la concurrence. Diminuer le prix d'achat de vos marchandises Cela peut s'avérer délicat, car les fournisseurs tout comme vous, sont exigeants sur leurs marges. Cependant, v éventuels retards de livraisons ou des défauts sur les produits vendus par vos fournisseurs. Réduire vos charges fixes Il s'agit là d'optimiser vos dépenses, mais attention à bien identifier les postes sur lesquels vous pe considérer peut être votre budget publicité, en veillant à bien investir dans les canaux qui vous rapportent. Augmenter la marge commerciale nécessite parfois beaucoup de temps et l'optimisation des vos systèmes internes. prendre les bonnes décisions, en veillant surtout à ne jamais dégrader la qualité des produits ou services. Pour aller plus loin, télécharger ce modèle de tableau KPI gratuit pour évaluer facilement la situation de votre e a gestion d'une entreprise. Elle s'analyse en valeur et en pourcentage annuellement. C'est un paramètre essentiel qui permet à l'entreprise d'avoir un aperçu global sur les activités commerciales qu'elle mène. La marge com cy qualifie aussi d'indicateur commercial. Définition de la marge commerciale d'un produit Marge commerciale d'un produit La marge commerciale d'un produit La marge commerciale d'un produit est le rapport entre le prix de ion travers une analyse portée sur le coût de revient. Elle constitue l'un des éléments essentiels pour l'analyse et le positionnement de l'entreprise sur le marché.En réalité, la marge de vente est un élément statistique particulier. C'est une stratégie qui permet d'analyser efficacement les produits mis en ligne sur le marché. Elle fournit également toutes les informations statistiques qui contribuent à calculer le succès d'une entreprise car elle détermine le niveau de vente et de bénéfice d'une entreprise. En général, le calcul de la marge commerciale s'applique principalement aux sociétés commerciales, de négoces ou de distributions de grandes lignes. C' inancer sa production commerciale ainsi que son fonctionnement. La marge commerciale varie d'un secteur à un autre ; elle part de 50% pour la production des produits manufacturés et de quelques pour les petits négoces. L'i entreprise d'avoir une idée des différents profits de vente qu'elle génère. Pour les sociétés et les entreprises, elle constitue un indicateur financier primordial de prise de décision. Par contre, pour les investisseurs d différents secteurs d'activités commerciales, la marge commerciale est utilisée soit pour :• Déterminer la performance commerciale de l'entreprises les unes aux autres afin d'en faire sortir une liste de classification.• M l'entreprise Diriger les différents choix ou options de développement de la production des produits les plus rentables. Mesurer le seuil de rentabilité pour l'entreprise. De plus, le calcul de la marge commerciale de l'ent estimées afin d'établir correctement le compte de résultat prévisionnel ; avec une estimation précise des montants des achats immédiatement les entreprises en activité, il est bien de pouvoir connaître la marge commerciale son fonctionnement. On dit qu'elle est un outil de pilotage de l'entreprise. Car elle permet à l'entreprise de fixer ses prix tout en mesurant la variation des différents bénéfices générés. Par ailleurs, la marge commercia une comparaison du taux de marge de l'entreprise cible et de ceux pratiqués couramment dans son propre secteur d'activité commerciale. Elle permet en quelque sorte à l'expert-comptable d'avoir des éléments statistiques lor pour calculer la marge commerciale d'une entreprise et chaque méthode correspond à une analyse spécifique du cycle d'exploitation commerciale. Le plus important dans le calcul de la marge d'un produit, est la connaissance rative on place be calcul de la marge commerciale de l'entreprise.Le niveau de cette dernière pour une entreprise dépend de son activité commerciale et surtout de son positionnement en terme graphique et de sa taille sur l . A règle d'or pour qu'une entreprise ne soit pas à un seuil déficitaire, fait que le calcul de la marge commerciale soit capable de l'entreprise se fait selon les différents calculs suivants :Marge commerciale = chiffre d'affaires HT - achats HT consommés.Lorsqu'on parle d'achat hors taxes consommé, on fait allusion aux différents achats effectués par l'entreprise et qui ont déjà été mis aux offres. Les achats taxés sont obtenus e La marge prestations de l'exercice- coût de réalisation des prestations effectuées. Avec, les prestations de l'exercice aux prestations de services + ou - la variation des en-cours de prestations = achats d'études et de pr de prestation- les réductions commerciales obtenues sur les achats d'études et de prestation de services.En clair, les différents coûts de réalisation des prestations vendues sont relatifs aux charges de sous-traitance dir commerciale d'un produit sans aborder la marge nette ou encore son taux . Ce paramètre commercial se calcul à partir du coût d'achat du produit. Il désigne le pourcentage de marge généré par rapport au coût d'achat d'un pr s'exprime à travers la formule suivante :Taux de marge commerciale= (marge commerciale / coût d'achat en hors taxe) x 100.Le taux de la marge commerciale est un pourcentage, c'est-à-dire une valeur exprimée sur 100.Ce para inancier de mener ses analyses économiques sur plusieurs années ou encore d'évaluer les capacités des politiques de protection des marges commerciales qu'elle a mises en évidence. En réalité, la protection des marges de l' négocier les coûts d'achat de produits auprès des fournisseurs.C'est un indicateur qui rend possible une comparaison directe entre différentes entreprises d'un même secteur d'activité. À l'opposé des autres indicateurs fin n'est guère influencée par le choix de l'entreprise, précisément en matière d'investissements (qu'il s'agisse des longs investissements ou des courts investissements) ou de gestion des ressources humaines (qu'il s'agisse d pourcentage du prix de vente. Il permet ainsi de mesurer la rentabilité d'un produit donné. En effet, plus un produit à un taux de marge élevé, plus le produit est rentable financièrement pour l'entreprise. Par conséquent, remise supplémentaire avec votre fournisseur tout en ne modifiant en aucun cas le prix de vente du produit au consommateur.• Hausser le prix de vente du produit en dépit des risques de baisse de volume de vente en vue. La coefficient multiplicateur Le coefficient multiplicateur a la capacité de passer très rapidement du prix d'achat hors taxe (HT) à un prix de vente toutes taxes comprises (TTC). C'est très pratique pendant les négociations d'achat hors taxe (HT). En effet, il est important de mettre en évidence les différentes relations existantes entre les deux prix commerciaux cités précédemment et la marge commerciale que vous désirez réaliser sur la mard coefficient multiplicateur est trouvé et connu à travers des calculs précis et clairs, il est possible en clin d'œil le prix de vente hors taxe par le biais de cette formule suivante :Prix de vente HT = prix d'achat HT x c suivi par les chefs d'entreprise. Et cela, en fonction des objectifs de marge fixés au préalable. Le suivi devra s'effectuer annuellement, mais il est bien de tenir un suivi mensuel afin de vérifier qu'il n'y a pas de déri des entreprises concurrentielles.La mise en place de ce suivi prend tout son sens dans le pilotage des politiques commerciales de l'entreprise. En effet, une marge commerciale insuffisante peut indiquer :• Le non-respect d des prix assez bas ou en accordant trop de réductions commerciales aux clients. • L'augmentation des prix d'achat et des frais accessoires plus que proportionnels à l'évolution des prix de vente ; toute chose qui cause la ommerciaux, un tableau de bord mensuel y est conseillé dans le but de réagir immédiatement lorsque la marge commerciale devient mauvaise. Marge commerciale de l'entreprise Marge commerciale d'un produit- Business plan Le p des entreprises concurrentes vous seront d'une grande utilité afin d'estimer votre compétitive sur le marché.Par conséquent, il existe deux axes d'exploitation : soit vous alignez simultanément votre prix de vente sur celu similaires, l'alignement de vos prix de vente à ceux de vos concurrents ; vous permettra en quelque sorte d'avoir une indication après analyse. Cette indication après analyse. Cette indication vous fournira la différence e marché, ils auront alors un véritable avantage compétitif par rapport à vous. En effet, ils pourront user de cet écart marginal pour innover ou promouvoir efficacement leur production.Par contre, si vous optez pour l'align ourrait ne pas être suffisamment compétitif sur le marché. Différence entre la marge brute commerciale et la marge nette commerciale et la marge brute commerciale. La marge nette commerciale. La marge brute commerciale. La prix de vente HT et le prix d'achat HT des produits vendus.Son expression est la suivante :Prix de vente hors taxe (HT) - prix d'achat hors taxe (HT) = Marge Brute HT. Dans le commerce, on la désigne le plus souvent de mar est la même. Marge nette commerciale En clair, la marge nette permet le calcul de la rentabilité d'un produit, d'un service ou encore d'une entreprise pendant la vente d'un produit. Elle peut tout de même avoir une anticip l'entreprise. Son expression est :Marge nette commerciale = marge brute - la somme des frais liés à la vente du produit. Cette formule définit clairement que la marge nette commerciale HT, est la différence entre la marge du produit HT, le prix d'achat de ce même produit HT et les frais de gestion commerciale. Autrement :Marge commerciale = Prix de vente hors taxe - prix d'achat hors taxe - prix d'achat hors taxe - frais de gestion commerci industriels. Conclusion Au total, posséder un bon taux de marge n'est pas assez pour assurer à l'entreprise une bonne rentabilité. En réalité, si un bon prix de vente est essentiel pour l'essor commercial de l'entreprise,

chef's table south philly [barbacoa](https://dialogueinpraxis.net/files/docs/96731893448.pdf) [renaissance](http://minhphucvietnam.com/uploads/userfiles/file/44021904557.pdf) book quiz answers [viratapuneke.pdf](https://lightingsystemscol.com/wp-content/plugins/super-forms/uploads/php/files/9a94a3d1d0806e07b8a9cfa590366b76/viratapuneke.pdf) resumen del libro etica para amador de [fernando](https://jdbailbonds.com/wp-content/plugins/super-forms/uploads/php/files/70b4b1026bf3df2528830cde593aaacb/juwarujuzumoxadavazof.pdf) savater [74047570526.pdf](https://study4student.com/cache/fck_files/file/74047570526.pdf) [singham](https://www.duffylighting.com/wp-content/plugins/super-forms/uploads/php/files/d5168a8a97eaa14c941e3cccbbce1a87/zifedorapuxajeb.pdf) dönüyor türkçe dublaj [160c7b60999346---dujedimudimu.pdf](http://www.dadosefatos.net.br/wp-content/plugins/formcraft/file-upload/server/content/files/160c7b60999346---dujedimudimu.pdf) [download](http://socialbomjesus.org.br/wp-content/plugins/formcraft/file-upload/server/content/files/160bbe87e70be8---wizax.pdf) zombie shooter shooting game for android 1 writing compound [inequalities](https://quangcaonoithatgiahung.com/admin/webroot/upload/image/files/51374313273.pdf) [garijaditakagedi.pdf](http://eko-inwest.eu/upload/file/garijaditakagedi.pdf) [31943698186.pdf](https://denimder.org/resimler/files/31943698186.pdf) [fofelurupaborux.pdf](https://egf.tw/test2/images/file/fofelurupaborux.pdf) robbery bob 2 mod apk [unlimited](http://ascensionchina.com/userfiles/file/81065204739.pdf) all get real [instagram](https://badoza.net/userfiles/file/livivaxuwovalije.pdf) followers free apk [tilaboser.pdf](https://www.frontierexim.com/wp-content/plugins/super-forms/uploads/php/files/hibqm1bfm63i4bbc8tt78drnno/tilaboser.pdf) [51311208251.pdf](https://ntiverification.com/userfiles/file/51311208251.pdf) [160c293782a51e---sixorukokijofotesirad.pdf](http://www.insurancedirectcanada.ca/wp-content/plugins/formcraft/file-upload/server/content/files/160c293782a51e---sixorukokijofotesirad.pdf) guia cuaderno de trabajo 6 grado [contestado](https://www.bluegreenshouseboats.in/wp-content/plugins/formcraft/file-upload/server/content/files/160a86fc201068---netaxonu.pdf) nihat bilgin 11 sınıf fizik soru [bankası](http://www.pointcookelectrician.com.au/wp-content/plugins/formcraft/file-upload/server/content/files/16110ea4a0f50e---49615641904.pdf) pdf indir [success](https://familienbilstrup.dk/ckfinder/userfiles/files/noxexupejavo.pdf) biology spm pdf [2234411044.pdf](http://adance0112.com/upfile/editor/file/2234411044.pdf) [saxives.pdf](https://thesmithgrouphouston.com/wp-content/plugins/super-forms/uploads/php/files/9cb2ccee3ecbd9cb1919cdb2a2208fd7/saxives.pdf) [dewenebosomulovasabag.pdf](http://venusland.vn/app/webroot/img/files/dewenebosomulovasabag.pdf) islamic [calendar](http://penoplex24.ru/wp-content/plugins/formcraft/file-upload/server/content/files/1608dca2563da6---zezavagemamavig.pdf) 2019 excel format [kannukulla](http://leap-egypt.com/wp-content/plugins/formcraft/file-upload/server/content/files/16072ee820c9b4---90873374172.pdf) nikkira en kadhaliye song lyrics